# Suivi du pâturage avec un appareil photo grand public et des logiciels libres : méthode et validation

Maurice MAHIEU<sup>1\*</sup>, Rémy ARQUET<sup>2</sup>, Alexandre TRICHEUR<sup>3</sup>, Claire COLLAS<sup>4</sup>, Stefan JURJANZ<sup>4</sup>

# Annexes

ANNEXE 1 : R script pour obtenir un vecteur standard de points-limites pour la classification des pixels en fonction de VARIgreen

ANNEXE 2 : Image aérienne (drone) utilisée comme référence pour le calcul des limites de classe de l'indice VARIgreen. a) Couleurs RVB, b) Fausses couleurs, 15 classes VARIgreen, avec le pourcentage de pixels correspondant à chaque classe.

ANNEXE 3 : R script pour interpréter les classes VARIgreen en comparant les organes de plantes clairement identifiables sur les images originales et sur les images codées en fausses couleurs

ANNEXE 4 : Exemple de codage d'images de feuilles, tiges et matériaux morts. a) image originale RVB avec une zone pâturée (sous la ligne pointillée), b) codage VARIgreen à 15 classes et c) codage VARIgreen à 3 classes (pourcentages de pixels de chaque classe).

ANNEXE 5 : Exemple de codage d'image de végétaux souillés par de la boue. a) image RVB originale avec à gauche salissure modérée et au centre salissure intense par le passage de véhicules en conditions humides, b) codage VARIgreen à 15 classes et c) codage VARIgreen à 3 classes.

ANNEXE 6 : Exemple de traitement d'image : a) image originale de la zone pâturée la veille (les bouses ont déjà été collectées et les animaux déplacés à la position suivante), b) sélection des pixels correspondant à la zone pâturée et images codées selon la valeur VARIgreen de chaque pixel c) codage en 15 classes et d) codage en 3 classes (et pourcentages de pixels correspondants).

ANNEXE 7 : R script de traitement automatique de plusieurs images, quantification et comparaison des classes VARIgreen.

# ANNEXE 1 : R script pour obtenir un vecteur standard de points-limites pour la classification des pixels en fonction de VARIgreen.

IMPORTANT.

La ligne de texte en vert n'est pas une commande exécutable pour R, mais du commentaire. Seules les lignes en noir sont des lignes de commandes (script) R Il est possible de copier-coller ce script dans n'importe quel éditeur de script R Les noms de variable, fichier ou dossier sont modifiables au gré de l'utilisateur Exécuter les lignes de script une à une peut aider à mieux comprendre la logique du script et à l'adapter aux besoins de l'utilisateur

require(jpeg) Appelle le package "jpeg", qui doit avoir été installé sur la machine au préalable

```
img=readJPEG(file.choose(),native = F) 
Ouvre l'explorateur pour sélectionner et importer un fichier image.jpg
```

```
imgDm <- dim(img) 
Extrait les dimensions de la matrice image
```
Transforme la matrice image en tableau avec, pour chaque pixel, les coordonnées x, y et les valeurs des canaux Rouge, Vert et Bleu imgRGB <- data.frame(

```
x = rep(1:imgDm[2], each = imgDm[1]),y = rep(imqDm[1]:1, imgDm[2]),R = as.vector(imq[,,1]),G = as.vector(img[,2],
 B = as.vector(img[,,3] ) 
imgRGB$VARI <- (imgRGB$G - imgRGB$R)/(imgRGB$G + imgRGB$R - imgRGB$B) 
Calcul de l'index VARIgreen pour chaque pixel, d'après Gitelson et al. (2002) 
imgRGB$VARI <- ifelse(imgRGB$VARI > 10,10,ifelse(imgRGB$VARI < -10, -10, imgRGB$VARI)) 
Remplace les valeurs VARI ± inf, resultant de R+G-B = 0 
imgRGB <- na.omit(imgRGB) 
Conserve les pixels de la zone d'intérêt, en supprimant les pixels noirs (R=G=B=0), calcul VARIgreen impossible (0/0) 
donnant des NAs 
require(cluster) 
avari <- clara(imgRGB[,"VARI"], 15, metric = "euclidean", stand = FALSE, 
 samples = 5, sampsize = min(nrow(imgRGB), 1000 + 2 * 15), trace = 0,
medoids.x = TRUE, keep.data = T, rngR = FALSE, pamLike = FALSE)
Classification des pixels d'après les valeurs VARI<sub>green</sub>
avari$medoids 
Affiche les 15 valeurs des médoïdes 
b <- as.vector(avari$medoids[order(avari$medoids[,1]),1])) 
Trie les valeurs de médoïdes en ordre ascendant 
Bki <- as.vector(NA,mode="numeric") 
 for (k \in \{1: (\text{length}(b) -1))\}\left\{ \right.bki[k] \left(-\frac{b[k+1]+b[k]}{2}\right) } 
Calcul des limites de classe à utiliser comme standard 
bk15 \leftarrow c(-10, bki, 10)
Construit le vecteur des limites de classes, 15 classes VARIgreen 
dput(bk15, file = paste("\sim/xx/bk15-", Sys.Date(), sep = ""))
```

```
Enregistre le vecteur des limites de classes dans le dossier xx
```
ANNEXE 2 : Image aérienne (drone) utilisée comme référence pour le calcul des limites de classe de l'indice VARIgreen. a) Couleurs RVB, b) Fausses couleurs, 15 classes VARIgreen, avec le pourcentage de pixels correspondant à chaque classe.

APPENDIX 2 : Drone reference image used as standard for VARI<sub>green</sub> breakpoint calculation. 1) Top: RGB colours; 2) bottom: 15-class VARIgreen false colours.

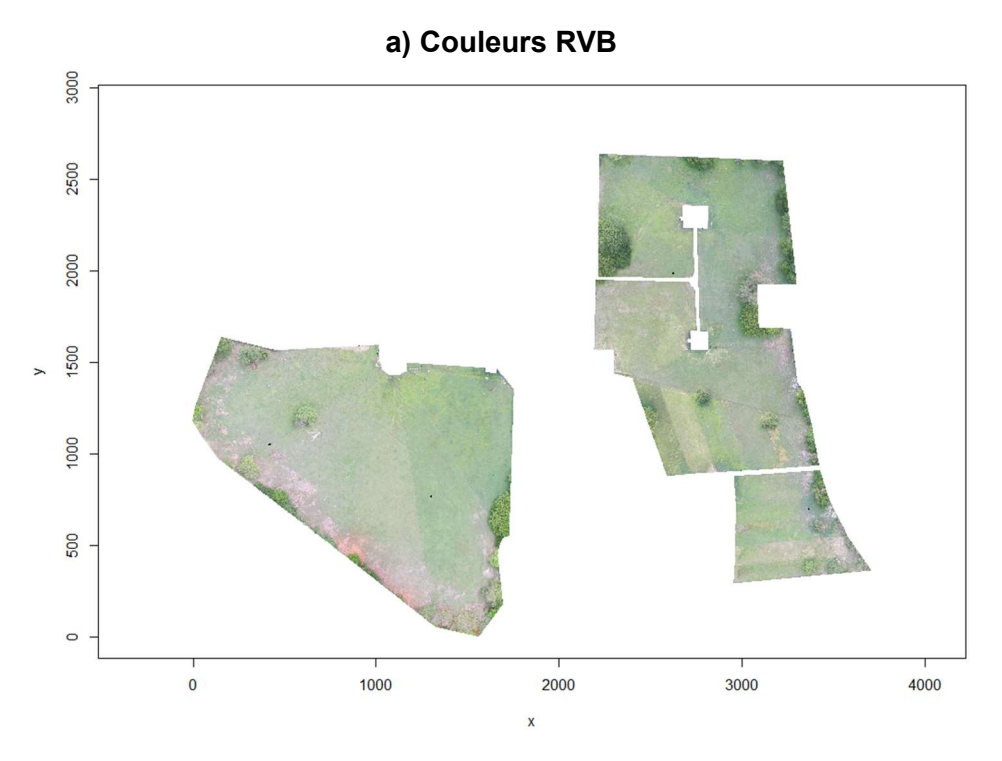

b) Fausses couleurs (15 classes VARIgreen, % par classe)

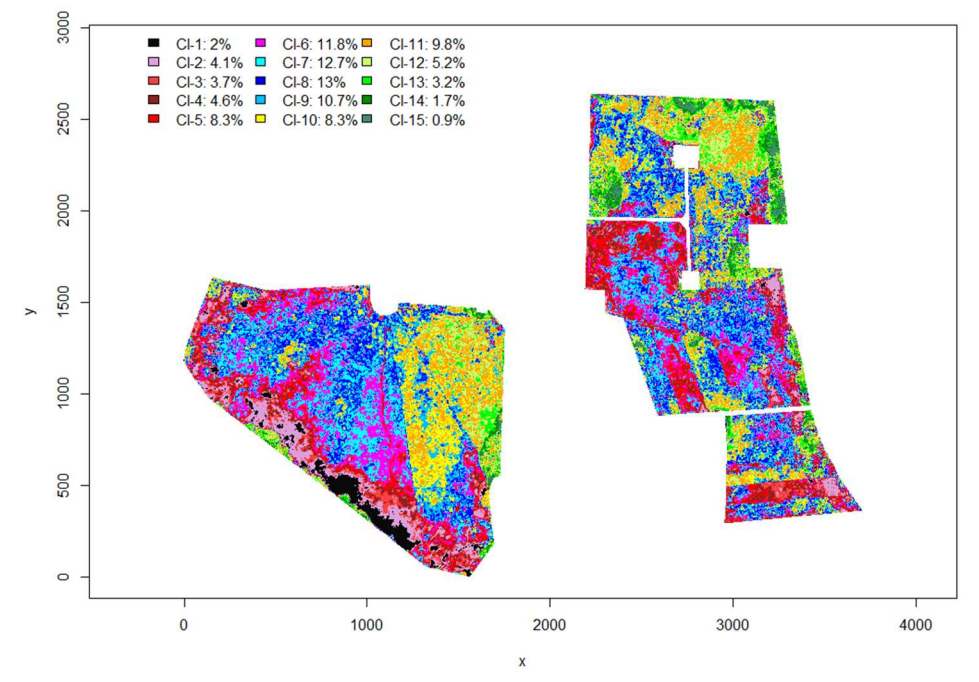

# ANNEXE 3 : R script pour interpréter les classes VARIgreen en comparant les organes de plantes clairement identifiables sur les images originales et sur les images codées en fausses couleurs

# ANNEXE 3 : R script pour interpréter les classes VARIgreen en comparant les organes de plantes clairement identifiables sur les images originales et sur les images codées en fausses couleurs

```
require(jpeg) 
img \leq readJPEG(file.choose(), native = F)
Ouvre l'explorateur pour sélectionner et importer un fichier image.jpg 
imgDm < - dim(imq)
Extrait les dimensions de la matrice image
imgRGB \leq data.frame(x = rep(1:imgDm[2], each = imgDm[1]), y = rep(imgDm[1]:1, imgDm[2]), R= as.vector(img[,,1]),G = as.vector(img[,,2]),B = as.vector(img[,,3]))
Transforme la matrice image en tableau avec, pour chaque pixel, les coordonnées x, y et les valeurs des canaux Rouge, 
Vert et Bleu 
imgRGB$VARI <- (imgRGB$G - imgRGB$R)/(imgRGB$G + imgRGB$R - imgRGB$B) 
Calcul de l'index VARIgreen pour chaque pixel, d'après GITELSON et al. (2002) 
imgRGB$VARI <- ifelse(imgRGB$VARI > 10,10,ifelse(imgRGB$VARI < -10, -10, imgRGB$VARI)) 
Remplace les valeurs VARI ± inf, resultant de R+G-B = 0 
imgRGB <- na.omit(imgRGB) 
Conserve les pixels de la zone d'intérêt, en supprimant les pixels noirs (R=G=B=0), calcul VARIgreen impossible (0/0) 
donnant des NAs 
bk15 <- dget(file.choose()) 
Récupère le vecteur des limites de classes dans le dossier xx "~/xx/bk15-yyyy-mm-dd"
imgRGB$kclv \leftarrow cut(imqRGB$VARI,breaks = bk15, labels = F)Encode les pixels dans une des 15 classes VARIgreen prédéfinies 
coulv <- c("grey4", "plum", "brown1", "brown4", "red", "magenta", "cyan", "blue", 
"deepskyblue", "yellow", "orange", "darkolivegreen1", "green", "green4", "aquamarine4") 
Définit 15 couleurs pour coder les 15 classes VARIgreen avec des fausses couleurs (peuvent être changées au goût des 
utilisateurs) 
coulxv <- col2rgb(coulv, alpha = FALSE) 
Codage hexagesimal des couleurs pour un affichage accéléré 
colxv <- data.frame(t(coulxv)) 
names(colxv) <- c("R","G","B") 
row.names(colxv) <- 1:nrow(colxv) 
kFColv <- rgb(colxv[imgRGB$kclv,],maxColorValue = 255) 
Construction du vecteur des fausses couleurs pour l'image graphique 
statisv <- data.frame(NA) 
for (i \text{ in } 1: (\text{length}(bk15) - 1)){ 
Kcli <- imgRGB$kclv[imgRGB$kclv == i]
  statisv[i,1] <- coulv[i] 
  statisv[i,2] <- length(kcli) 
} 
statisv[,3] <- sum(statisv[,2]) 
Calcul du nombre de pixels de chaque classe 
statisv[,4] <- statisv[,2]/statisv[,3] 
statisv[, 5] <- round(100*statisv[, 4], 1)names(statisv) <- c("colcode","pixCount","pixtot","ratio","pcpx") 
sum(statisv$ratio,na.rm=T) 
Pour vérification, doit être égal à 1
```

```
plot(x = \text{imgRGB$x, y = imgRGB$y, col = kFColv, pch = "."}ylim = c(0,max(imgRGB$y)*1.1), asp = 1,xlab = "x",ylab = "y",
 main = expression(paste("k -Medoids Clustering of 15 ", VARI[green], " classes")), cex = 
.01) 
Graphe en fausses couleurs, avec codage en 15 classes VARIgreen 
leqend("top", ncol = 15,paste("Cl-",1:15,"\n",as.character(statisv$pcpx),"%",sep=""),
fill = statisv$colcode, cex = .7, bty = "n")
```

```
Ajoute une légende avec le pourcentage de pixels dans chaque classe
```

```
plot(x = imgRGB$x, y = imgRGB$y, col = rgb(imgRGB[,3:5]) ", type = "p", pch = "."", cex =
.01, ylim = c(0, \max(\text{imgRGBSy}) * 1.1), xlab = "x", ylab = "y", asp = 1,
main = "RGB colors)
```
Graphe en couleurs naturelles (RVB)

ANNEXE 4 : Exemple de codage d'images de feuilles, tiges et matériaux morts. a) image originale RVB avec une zone pâturée (sous la ligne pointillée), b) codage VARIgreen à 15 classes et c) codage VARIgreen à 3 classes (pourcentages de pixels de chaque classe).

APPENDIX 4 : Example of image coding of leaves, stems and dead materials. 1) Top: original RGB image: grazed area (below the dotted line) vs. non grazed grass (above the dotted line). 2) Bottom left: VARIgreen coding with 15 classes and 3) bottom right: VARIgreen coding with 3 classes. The pixel percentages of each class are indicated.

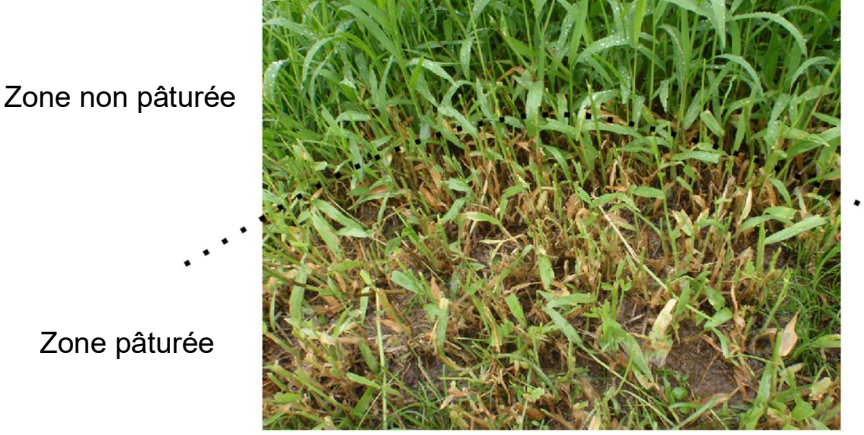

# a) Image originale, couleurs RVB

## b) codage VARIgreen à 15 classes c) codage VARIgreen à 3 classes

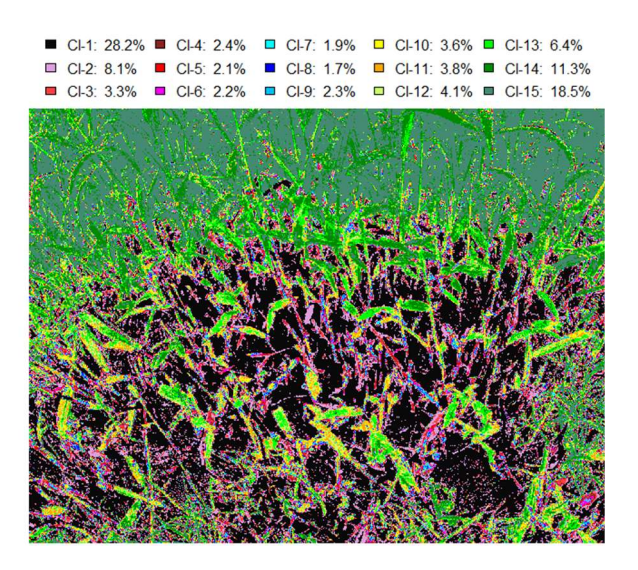

□ CI-A: 39.6% ■ CI-B: 8.7% ■ CI-C: 51.7%

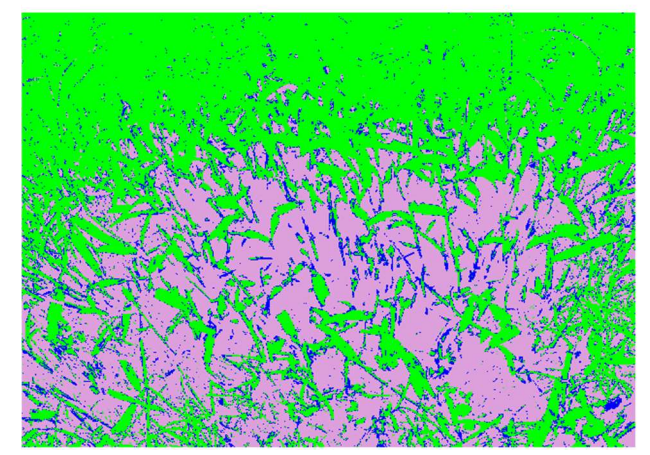

ANNEXE 5 : Exemple de codage d'image de végétaux souillés par de la boue. a) image RVB originale avec à gauche salissure modérée et au centre salissure intense par le passage de véhicules en conditions humides, b) codage VARI<sub>green</sub> à 15 classes et c) codage VARI<sub>green</sub> à 3 classes.

APPENDIX 5 : Example of image coding of mud-soiled grass. From top to bottom a) RGB original image with medium trampling (left) and heavy trampling by vehicle wheel in humid conditions (centre) b) 15-class VARIgreen and c) 3-class VARIgreen coding.

- a) Image originale, couleurs RVB
- b) codage VARIgreen à 15 classes

c) codage VARIgreen à 3 classes

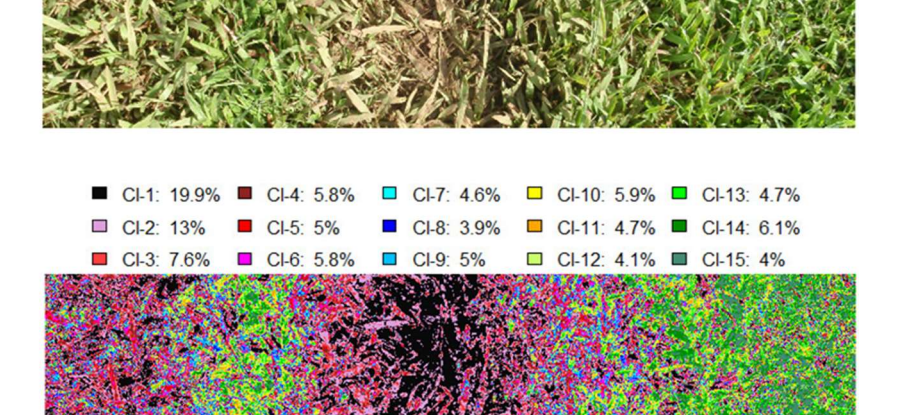

 $\Box$  CI-A: 40.4%  $\Box$  CI-B: 21.2%  $\Box$  CI-C: 38.4%

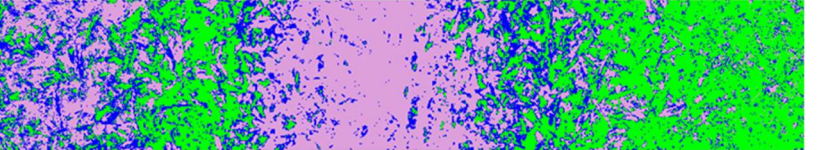

ANNEXE 6 : Exemple de traitement d'image : a) image originale de la zone pâturée la veille (les bouses ont déjà été collectées et les animaux déplacés à la position suivante), b) sélection des pixels correspondant à la zone pâturée et images codées selon la valeur VARI<sub>green</sub> de chaque pixel c) codage en 15 classes et d) codage en 3 classes (et pourcentages de pixels correspondants).

APPENDIX 6 : Example of image processing. a) image of the area grazed the day before (the dung pats have already been collected and the animal moved to the next area), b) selection of pixels corresponding to the grazed area and images coded according to the VARI<sub>green</sub> value of each pixel: c) 15-class clustering, d) 3-class clustering).

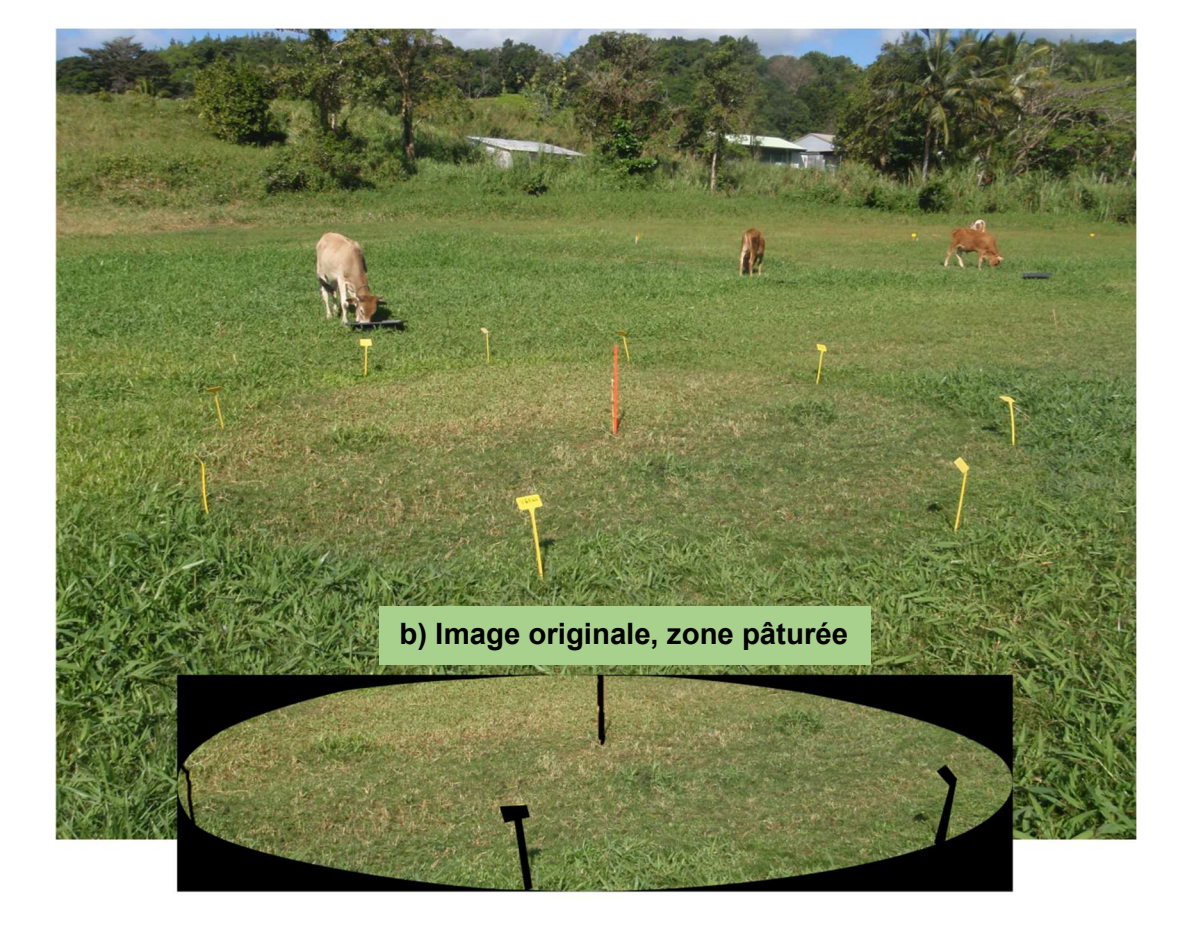

a) Image originale

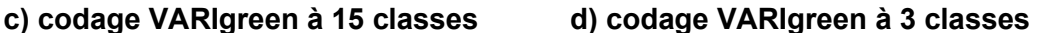

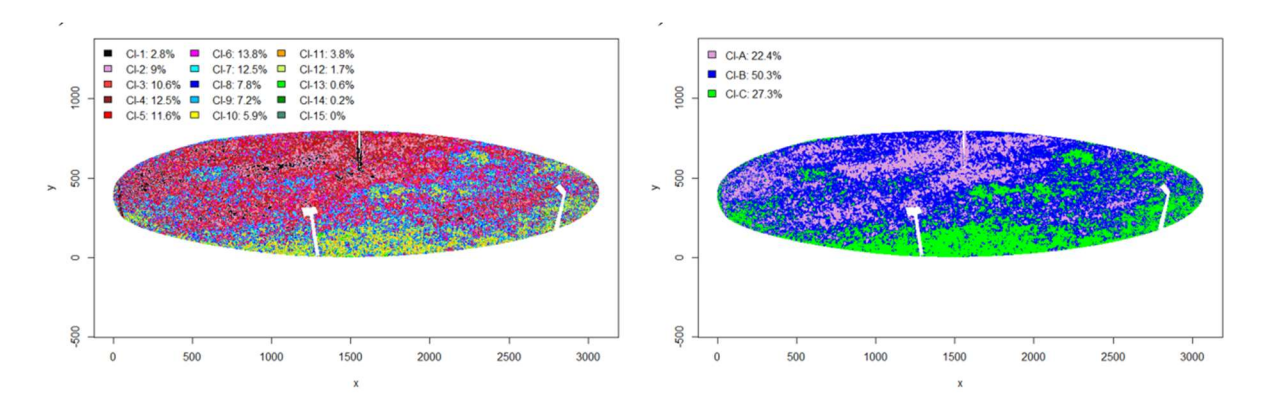

# ANNEXE 7 : R script de traitement automatique de plusieurs images, quantification et comparaison des classes VARIgreen

```
require(jpeg) 
 bk15 <- dget(file.choose()) 
Récupère le vecteur des limites de classes dans le dossier xx "~/xx/bk15-yyyy-mm-dd" 
files <- choose.files() 
Ouvre l'explorateur pour sélectionner tous les fichiers image.jpg à analyser, et enregistre les chemins d'accès dans files
resu <- data.frame(NA) 
for (i in 1:length(files)) 
Lit et analyse séquentiellement toutes les images 
{ 
 Img \leq readJPEG(files[i], native = F)
imgDm < - dim(imq)
imgRGB \leq - data.frame(x = rep(1:imgDm[2], each = imgDm[1]), y = rep(imDm[1]:1, imgDm[2]), R= as.vector(img[,,1]),G = as.vector(img[,,2]),B = as.vector(img[,,3]))
imgRGB$VARI <- (imgRGB$G - imgRGB$R)/(imgRGB$G + imgRGB$R - imgRGB$B) 
imRGB <- na.omit(imgRGB) 
imRGB$VARI <- ifelse(imRGB$VARI > 10,10,ifelse(imRGB$VARI < -10,-10,imRGB$VARI)) 
imRGB$kclv \leftarrow cut(imRGB$VARI,breaks = bk15, labels = F)Pixel coding 
save(imRGB,file = paste("\sim/zz/",substring(files[i], nchar(files[i]) - 15), nchar(files[i])
- 4), "code.RData", sep = ""))
Sauvegarde les fichiers de résultat dans un dossier dédié zz, avec le même nom de code "code.RData" que l'image 
d'origine, sans l'extension ".jpg". Adaptez le nom de fichier à votre propre codification. 
for (j in 1: (length(bk15)-1))
{ 
Kcli <- imRGB$kclv[imRGB$kclv==j]
  resu[i,1] <- tablexif[i,1] 
  resu[i,j+1] <- length(kcli) 
} 
} 
Pour chaque image,et pour chaque classe VARIgreen, enregistre le nombre de pixels. 
resu[,17] <- resu[,2] + resu[,3] + resu[,4] + resu[,5] + resu[,7] + \frac{17}{7} +
resu[, 8] + resu[, 9] + resu[, 10] + resu[, 11] + resu[, 12] + resu[, 13] + resu[, 14] +
resu[ ,15] + resu[ ,16] 
Calcul du pourcentage de pixel de chaque classe VARIgreen class pour chaque image 
for (l \text{ in } 1: (length(bk15)-1)){ 
resu[, 17 + 1] = round(resu[, 1 + 1] / resu[, 17], 4)} 
names(resu) <- c("file", "cl01", "cl02", "cl03", "cl04", "cl05", "cl06", "cl07", "cl08", 
"cl09", "cl10", "cl11", "cl12", "cl13", "cl14", "cl15", "sumPx", "ratiocl01", "ratiocl02", 
"ratiocl03", "ratiocl04", "ratiocl05", "ratiocl06", "ratiocl07", "ratiocl08", "ratiocl09", 
"ratiocl10", "ratiocl11", "ratiocl12", "ratiocl13", "ratiocl14", "ratiocl15") 
resu$dphot <- as.Date(paste(substring(resu$file,nchar(resu$file) - 5, nchar(resu$file) -
4),"/", substring(resu$file,nchar(resu$file) - 7, nchar(resu$file) - 6),"/",
substring(resu$file,nchar(resu$file) - 9, nchar(resu$file) - 8),sep=""),"%y/%m/%d")
Récupère la date de prise de vue du nom du fichier image. DEPEND de la CODIFICATION du nom de fichier!!! 
resu$dpat <- as.Date(ifelse(nchar(resu$file) < 20,resu$dphot + 2, 
resu$dphot - 1), origin = "1970-01-01")Récupère la date de pâturage en fonction de la date de prise de vue et du codage "avant" ou "après" pâturage. 
DEPEND de la CODIFICATION du nom de fichier!!! 
resu$offer <- ifelse(nchar(resu$file) < 20,"AV", substring(resu$file,4,6)) 
Récupère le niveau d'offre (traitement) en fonction du codage du nom de fichier. 
DEPEND de la CODIFICATION du nom de fichier!!!
```
resu\$anim <- ifelse(nchar(resu\$file) < 20,"av", substring(resu\$file,9,12)) Récupère l'identification de l'animal du nom de fichier, ou l'indication de "avant pâturage". DEPEND de la CODIFICATION du nom de fichier!!!

```
resu$ratioCl A <- round((resu[,2] + resu[,3] + resu[,4])/resu[,17],4)
resu$ratioCl_B <- round((resu[,5] + resu[,6] + resu[,7] + resu[,8])/resu[,17],4)
resu$ratioCl<sup>-</sup>C < - round((resu[,9] + resu[,10] + resu[,11] + resu[,12] + resu[,13] +
result(14) + \overline{r}esu[,15] + result(16)/result(17),4)
Regroupement des classes cl01 à cl03, cl04 à cl07 et cl08 à cl15 (Cl-A, Cl-B et Cl-C)
```
save.image("~/yy/imageresults.RData") Sauvegarde de l'espace de travail dans le dossier YY

Calcule transformation inverse moyenne - erreur-standard

### #################

## POUR LA VISUALISATION DES DONNÉES, EXÉCUTER LES COMMANDES SUIVANTES

### ################

```
bagay15 \le resu[, c(18:36)]
Extrait les variables d'intérêt pour analyses (vérifier et adapter la liste des variables si nécessaire)
```

```
cl15 <- c("01","02","03","04","05","06","07","08","09","10","11","12","13","14","15") 
Nomme les 15 classes
```

```
VARI15asin <- data.frame(NA) 
J < - 0
for (i in 1:nrow(bagay15)) 
{ 
  for (k in 1:15) 
\left\{ \right. J <- j+1 
  bik <- bagay15[i,1:15] 
 VARI15asin[j,1] < - bagay15[i,18] VARI15asin[j,2] <- bagay15[i,19] 
 VARI15asin[j,3] <- bagay15[i,20] 
VARI15asin[j, 4] <- cl15[k]VARI15asin[j,5] < - bik[j,k] } 
} 
names(VARI15asin) <- c("dpat","offer","anim","class","pixratio") 
VARI15asin[,1] <- as.Date(VARI15asin[,1],origin = "1970-01-01") 
VARI15asin[,2] <- as.factor(VARI15asin[,2]) 
VARI15asin[,3] <- as.factor(VARI15asin[,3]) 
VARI15asin[,4] <- as.factor(VARI15asin[,4]) 
VARI15asin$pcpx <- asin(sqrt(VARI15asin$pixratio)) 
summary(model15 <- aov(pcpx ~ offer/class, VARI15asin))
Lance une Analyse de Variance 
require(agricolae) 
(comp15 <- HSD.test(model15,c("offer","class"), group = T)) 
Lance un test de Tukey pour comparer les moyennes 
backtrans15 <- comp15$means 
Récupère les estimations des moyennes et écart-types transformés 
backtrans15$moy <- (sin(comp15$means$pcpx))^2 
Transformation inverse des moyennes 
backtrans15$hi <- (sin(comp15$means$pcpx + (comp15$means$std)/sqrt(comp15$means$r)))^2 
Calcule transformation inverse moyenne + erreur-standard
backtrans15$mi <- (sin(comp15$means$pcpx - (comp15$means$std)/sqrt(comp15$means$r)))^2
```

```
backtrans15$Min <- (sin(comp15$means$Min))^2 
backtrans15$Max <- (sin(comp15$means$Max))^2 
plot(1:15, backtrans15$moy[1:15], type = "l", col = "red",
 xlab = expression(paste(VARI[green], " classs 1 to 15: from 'soil' to 'chlorophyll'")), 
ylab = "pixels \gamma, ylim = c(0, max(backtrans15$hi)), lty = 1,
\text{las} = 1, \text{lwd} = 4, \text{axes} = \text{F})
Graphique des profils VARIgreen 
axis(1, at = 1:15, labels = 1:15)
axis(2,at = seq(0,.25,by = .05), labels = seq(0,25,by = 5), las = 1)
lines(1:15,backtrans15$moy[16:30], col = "black", lty = 2, lwd = 4)
lines(1:15,backtrans15$moy[31:45], col = "blue", lty = 3, lwd = 4)
lines(1:15,backtrans15$moy[46:60], col = "green4", lty = 4, lwd = 4)
segments((1:15)-0.03,backtrans15$hi[1:15], 
(1:15) - 0.03, backtrans15$mi[1:15], col = "red", lwd = 2, lty = 1)
segments((1:15) - 0.01, backtrans15$hi[16:30],
 (1:15) - 0.01, backtrans15$mi[16:30], col = "black", lwd = 2, lty = 1)
segments((1:15) + 0.01,backtrans15$hi[31:45], 
 (1:15) + 0.01, backtrans15$mi[31:45], col = "blue", lwd = 2, lty = 1)
segments((1:15) + 0.03,backtrans15$hi[46:60], 
 (1:15) + 0.03, backtrans15$mi[46:60], col = "green4", lwd = 2, lty = 1)
legend("top",lwd = 4, ncol = 2, col = c("red", "black", "blue", "green4"),
legend = paste(c("100, ", "150, ","300, ","before "), "n = ", comp15$means$r[seq(2,47,by =
```

```
15)]), bty = "n", lty = 1:4)
```
### ####################

Regroupement en 3 classes VARIgreen: A = sol + organes végétaux morts ; B = tiges + organes sénescents ; C = organes verts (chlorophylliens).

## ####################

```
cl3 <- c("A","B","C")
```

```
bagay3 <- resu[,c(34:39)] 
Récupère les variables d'intérêt pour analyse (vérifier et adapter la liste des variables si nécessaire
```

```
VARI3asin = data.frame(NA) 
J = 0for (i in 1:nrow(bagay3)) 
{ 
  for (k in 1:3) 
\left\{ \right.J = j + 1bik = bagay3[i, 5:7] VARI3asin[j,1] <- bagay3[i,1] 
  VARI3asin[j,2] <- bagay3[i,2] 
  VARI3asin[j,3] <- bagay3[i,3] 
 VARI3asin[j,4] < - bagay3[i,4]
VARI3asin\begin{bmatrix} 1, 5 \end{bmatrix} <- cl3\begin{bmatrix} k \end{bmatrix}VARI3asin[j,6] < - bik[j,k] } 
} 
names(VARI3asin) <- c("dpat","offer","anim","class","pixratio") 
VARI3asin[,1] <- as.Date(VARI3asin[,2],origin = "1970-01-01") 
VARI3asin[,2] <- as.factor(VARI3asin[,1]) 
VARI3asin[,3] <- as.factor(VARI3asin[,3]) 
VARI3asin[,4] <- as.factor(VARI3asin[,4]) 
VARI3asin $pcpx <- asin(sqrt(VARI3asin$pixratio)) 
summary(model3 <- aov(pcpx ~ offer/class, VARI3asin))
summary(lm(fitted(model3)~VARI3asin$pcpx)) 
Renvoie le R² du modèle
```

```
require(agricolae)
```

```
(comp3 <- HSD.test(model3,c("offer","class"), group = T)) 
backtrans3 <- comp3$means 
backtrans3$moy <- (sin(comp3$means$pcpx))^2 
backtrans3$hi <- (sin(comp3$means$pcpx +(comp3$means$std)/sqrt(comp3$means$r)))^2 
Calcule moyenne + erreur standard (transformation inverse)
backtrans3$mi <- (sin(comp3$means$pcpx -(comp3$means$std)/sqrt(comp3$means$r)))^2 
Calcule moyenne - erreur standard (transformation inverse)
backtrans3$Min <- (sin(comp3$means$Min))^2 
backtrans3$Max <- (sin(comp3$means$Max))^2 
Boîte à moustache des valeurs prises par les différentes classes/traitements 
boxplot(pixratio ~ class + offer, data = VARI3asin, horizontal = F, axes = F,
 ylab = "pixels %", xlab = expression(paste(VARI[green]," class Cl-A to Cl-C")), 
        border = rep(c("red", "black", "blue", "green4"), each=3), bowwex = 0.5,ylim = c(0, 1.2)axis(2,at = seq(0,1,by = 0.10), labels = seq(0,100,by = 10), cex.axis = 1, las = 1)
axis(1,at = 1:3, labels = c("Cl-A", "Cl-B", "Cl-C"), cex.axis = 1, col.axis = "red")
axis(1,at = 4:6, labels = c("Cl-A", "Cl-B", "Cl-C"), cex.axis = 1, col.axis = "black")
axis(1, at = 7:9, labels = c("Cl-A", "Cl-B", "Cl-C"), cex-axis = 1, col-axis = "blue")axis(1, at = 10:12, labels = c("Cl-A", "Cl-B", "Cl-C"), cex. axis = 1,
col.axis = "green4") 
abline(v = c(3.5, 6.5, 9.5), col = 1)
text(c(2,5,8,11,14,17,20,23),rep(1.18,4), 
c(paste("offer =",c("100","150","300")),"before"),
col = c("red", "black", "blue", "green4")text(c(2,5,8,11,14,17,20,23),rep(1.12,8), 
  paste("n =",backtrans3$r[c(2,5,8,11)]), 
 col = c("red", "black", "blue", "green4"), cex = 0.8)lines(1:3,backtrans3$moy[1:3],col = "red",lwd=3)
segments(1:3,backtrans3$mi[1:3],1:3,backtrans3$hi[1:3],col = "red") 
lines(4:6,backtrans3$moy[4:6],col = "black", lwd = 3)
segments(4:6,backtrans3$mi[4:6],4:6,backtrans3$hi[4:6],col = "black") 
lines(7:9,backtrans3$moy[7:9],col = "blue", 1wd = 3)
segments(7:9,backtrans3$mi[7:9],7:9,backtrans3$hi[7:9],col = "blue") 
lines(10:12,backtrans3$moy[10:12],col = "green4", 1wd = 3)
segments(10:12,backtrans3$mi[10:12],10:12,backtrans3$hi[10:12],col = "green4") 
text(1:12,rep(1.04,12),c("a","$","A","b","$","B","c","$","C","d","£","D"), 
cex = 0.8, col = "blue")Ajoute des symboles pour signifier les différences, DEPEND DES DONNÉES et des résultats des analyses statistiques. À adapter à 
chaque situation
```